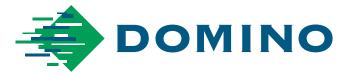

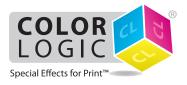

RIP Output Guidelines for the Process Metallic Color System™

# **Requires Esko DFEv2.0 with Hotfix 17**

## Setting up the color strategy

> Within Colour Engine Pilot 13.4, the CL 4713 SILVER spot color is remapped to White within Map Inks

|                                        |                                                        | Color Engine Pilot                                      |                             | _ <b>D</b> X                   |  |  |  |
|----------------------------------------|--------------------------------------------------------|---------------------------------------------------------|-----------------------------|--------------------------------|--|--|--|
| File Edit Window Keywords              | Help                                                   |                                                         |                             |                                |  |  |  |
|                                        |                                                        |                                                         |                             | Show Picker                    |  |  |  |
|                                        | Color Strategies > 🔀 UV90Set06_PE85TopClear_300117     |                                                         |                             |                                |  |  |  |
| 🔜 Ink Books                            |                                                        |                                                         |                             |                                |  |  |  |
| 🔀 Color Strategies                     | Lupui:                                                 | := -                                                    | ⇒ ( <b>∎</b> ) + ( <b>∎</b> | 🗈 Output                       |  |  |  |
| 💼 Ink Limitation Sets                  |                                                        |                                                         |                             |                                |  |  |  |
| 🍫 Digital Presses                      | Ma                                                     | Map Inks Simulate Dot Gain Convert Process Convert Spot |                             |                                |  |  |  |
|                                        |                                                        |                                                         | Inks Color                  |                                |  |  |  |
|                                        | Ink mappings will take priority over ink book mappings |                                                         |                             |                                |  |  |  |
|                                        | Мар                                                    | Ink Book                                                | 🕈 То                        | Ink Book                       |  |  |  |
|                                        | CL 4713 SILVER                                         | ColorLogic                                              | White                       | ClassicColors                  |  |  |  |
|                                        |                                                        |                                                         |                             |                                |  |  |  |
|                                        |                                                        |                                                         |                             |                                |  |  |  |
| Selected Item Name UV90Set06_PE85TopCl | -                                                      |                                                         |                             |                                |  |  |  |
| type Digital Printing Color St         |                                                        |                                                         |                             |                                |  |  |  |
| keywords                               |                                                        |                                                         |                             |                                |  |  |  |
| description                            | <b>∷</b> + <b>□</b> + −                                |                                                         |                             |                                |  |  |  |
|                                        |                                                        |                                                         |                             |                                |  |  |  |
|                                        |                                                        |                                                         |                             |                                |  |  |  |
|                                        |                                                        |                                                         |                             | ×                              |  |  |  |
|                                        | Revert                                                 |                                                         |                             | Save and Close                 |  |  |  |
|                                        |                                                        |                                                         |                             | ON Spectrophotometer connected |  |  |  |

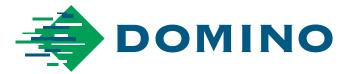

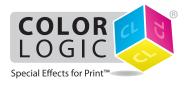

RIP Output Guidelines for the Process Metallic Color System<sup>™</sup>

## Importing your PDF into the DFE

> When your Color-Logic job is imported into the DFE, the **Input Inks** should show like this:

| rint Job Name: ColorLogic_                                                                                               | Type: Static                                |               |
|----------------------------------------------------------------------------------------------------|---------------------------------------------|---------------|
| ress Name: N610i                                                                                                    |                                             | ¥             |
| General                                                                                                    | P Ink Name                                  | Ink Type      |
| Files                                                                                                    | C (process)                                 | Normal        |
| Processing                                                                                                    | 🕒 📕 M (process)                             | Normal        |
| Comments<br>Log                                                                                                    | Y (process)                                 | Normal        |
| Prepress                                                                                                    | K (process)     CL 4713 SILVER (ColorLogic) | Normal Normal |
| Step & Repeat<br>Transformation<br>Color Management<br><b>Printing</b><br>Output<br>Substrate<br>Separation<br>Finishing | Print varnish inks                          |               |
|                                                                                                    | Print metallic inks                         |               |
|                                                                                                    |                                             |               |

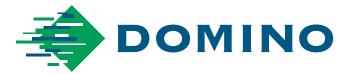

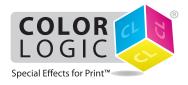

RIP Output Guidelines for the Process Metallic Color System™

#### **Inverting to White**

> Within the Separation tab, enable "**Invert White separation**" by checking the box and click **OK**.

| <b>B</b>                                                                                                    |                                        | Print Job Pro           | operties - ColorLogic_Print           | t Eval TF - ST                                |       | x       |
|----------------------------------------------------------------------------------------------------|----------------------------------------|-------------------------|---------------------------------------|-----------------------------------------------|-------|---------|
| Print Job Name:                                                                                                    | ColorLogic_Print 8                     | nt Eval TF - ST         |                                       |                                               |       | <b></b> |
| Press Name:                                                                                                    | N610i                                  |                         |                                       | Y                                             | ]     |         |
| <ul> <li>General<br/>Files<br/>Processi<br/>Comment<br/>Log</li> <li>Prepress<br/>Input Inks<br/>Step &amp; R<br/>Transfor<br/>Color Ma</li> <li>Printing<br/>Output<br/>Substrate<br/>Finishing</li> </ul> | ts<br>epeat<br>mation<br>nagement<br>e | Invert White separation | a result of all Prepress settings, in | Printing Ink Cyan Magenta Yellow Black UWhite |       |         |
|                                                                                                    |                                        |                         |                                       |                                               | ОК Са | ancel   |

### Limitations:

- > Jobs containing both Silver and White in the PDF are not supported.
- In case of a VDP job the CL 4713 SILVER separation must always be present in the background. Silver in the variable part is supported. However Silver which is only present in the variable objects the result is not supported.
- > Color-Logic is only supported in the Dynamic workflow, not in the Classic workflow.